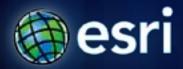

Esri International User Conference | San Diego, CA Technical Workshops | July 13, 2011

## What is a Web Application?

Ben Ramseth

#### Maps on the Web

 Evolution from non-interactive maps on the web... to GIS on the web... to purpose-built applications utilizing rich GIS databases

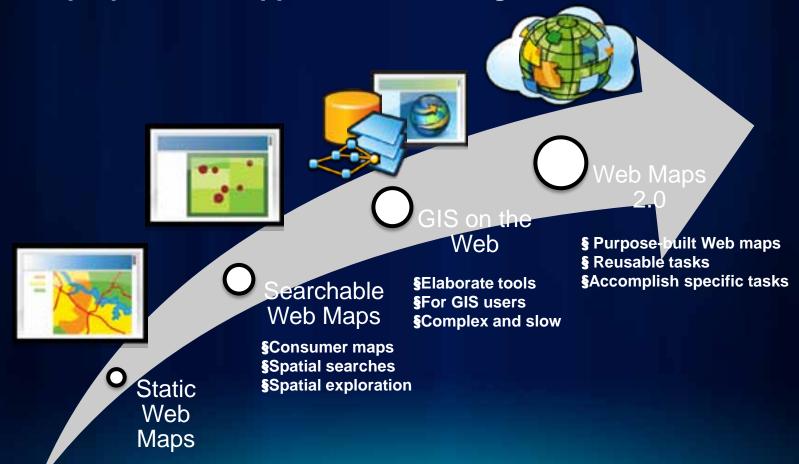

### **Web Application**

- Application accessed via a browser over a network
- Contains an interactive map component
- Consumes one or more Web services
- Solves specific business problems

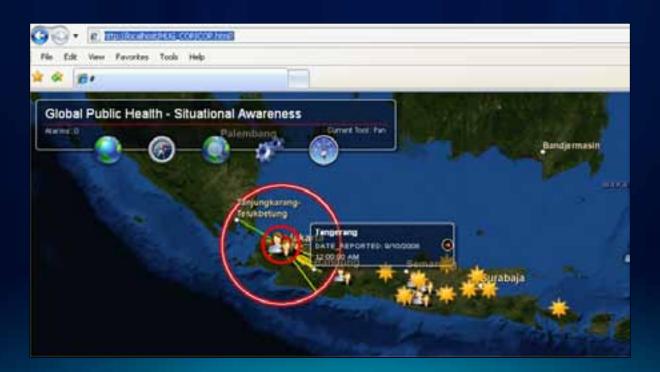

#### Why Web Applications are useful

- Use GIS without knowing GIS
  - Simple applications access powerful functionality
  - Gain spatial insight into business problems
- Use GIS without installing GIS
  - GIS functionality accessed in a Web browser
  - GIS functions reside on multiple Web servers

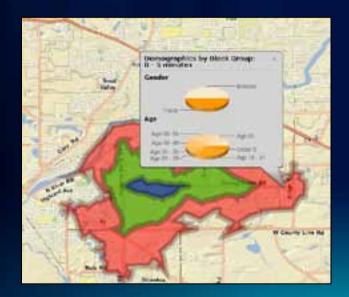

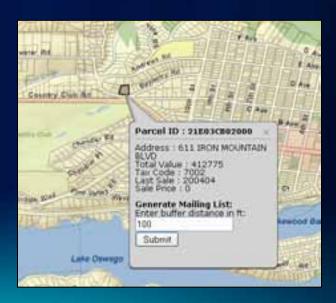

#### What makes a Web Application effective?

- Visually pleasing, use-specific cartography
- Delivers information a user needs
- Simple to use for intended audience
  - Often designed for people with no GIS experience
- Performs within expectation

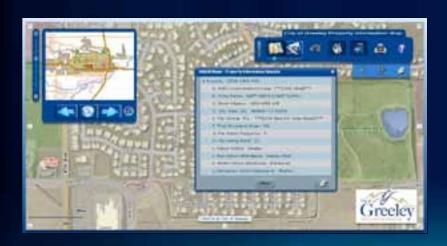

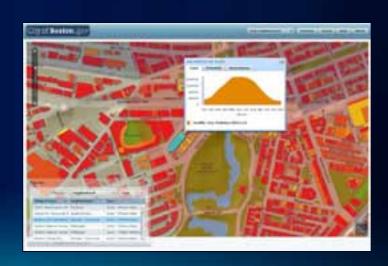

#### **Examples of effective Web Application**

- Startribune
  - http://www.startribune.com/local/119259504.html

- Canterbury Earthquake Incident Map
  - http://www.eqviewer.co.nz/

#### **Common implementation patterns**

- Shared by many effective Web Applications:
  - Basemaps
  - Operational map layers
  - Focused tasks and tools
  - Well-designed Web application interface

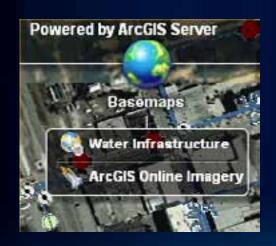

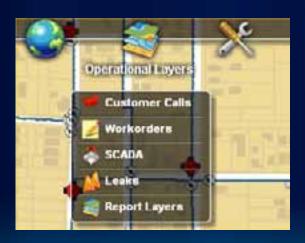

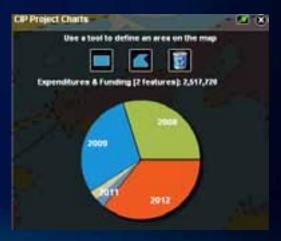

#### **Basemaps**

- Visualization framework for Web Applications
- Multiscale
- Examples:
  - Street map
  - Topographic map
  - Hydrographic map
- Sources:
  - Your own GIS layers
  - ArcGIS Online basemaps
  - Third-party services

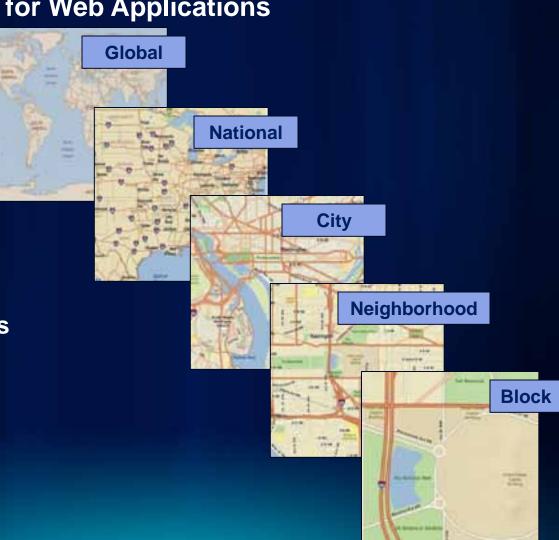

#### **Operational map layers**

- Also known as live maps
- Information overlays that users interact with
  - Displayed on top of a basemap
  - Associated with tools and operators to investigate these layers
- Typically dynamic content
  - Editing and data access layers
  - Sensors, incidents, feeds, observations
  - Query or geoprocessing results
- Web applications can have more than one operational map layer
  - Each layer supports a specific task

#### Tasks and tools

- Functions used to answer focused questions
- Used in conjunction with operational map layers
- Common GIS tasks in a Web application

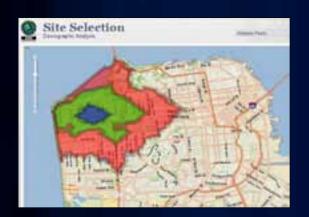

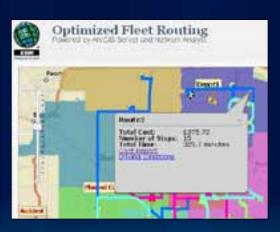

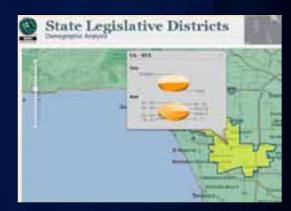

#### **Web Application interface**

- Functional user interface
  - Commonly used navigation tools
  - Designed for end-user requirement
- Choose environment based on application goals and developer experience
  - Many ready-to-deploy and custom options available
    - u JavaScript
    - **u** Adobe Flex
    - **u** Microsoft Silverlight

#### **Steps for designing Web Applications**

- Determine the type of audience
  - Executives or general public?
  - GIS professionals or casual users?
- Determine the focus
  - What problem is the application designed to address?
- Determine sources of data
  - Internal databases?
  - External Web services?
- Design Web Application interface
  - For specified audience's ease of use

#### Where do I start?

- ArcGIS Resource Center
  - Ready to use Web Applications
    - http://resources.arcgis.com/content/web/web-apps
  - Build Custom Web Applications using the Web API's
    - u http://resources.arcgis.com/content/web/web-apis
- Esri Instructor-Led Training
  - Creating Effective Web Applications Using ArcGIS Server
  - Building Web Applications Using the ArcGIS API for JavaScript
  - Building Web Applications Using the ArcGIS API for Flex
  - Building Web Applications Using the ArcGIS API for Microsoft Silverlight/WPF

# Feedback <a href="http://www.esri.com/session.com/session">http://www.esri.com/session.com/session.com

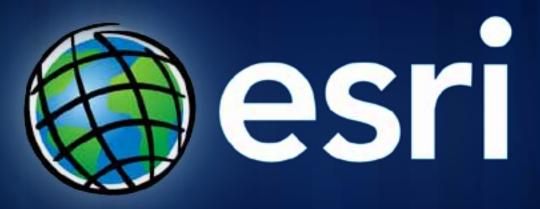